# **Dokumentáció**

### **I. Elméleti áttekintés**

A feladat a nematikus folyadékkristályok térbeli direktoreloszlásának modellezése volt.

Folyadékkristályos mezofázisok egyensúlyi állapota jól jellemezhető a molekulák átlagos irányultságát leíró direktortér segítségével. Ha a rendszerünk adott hőmérsékletű hőtartállyal áll kapcsolatban, ahol csak hőtranszport engedélyezett, termodinamikai egyensúlyi állapot esetén a szabadenergia-sőrőség minimális. A folyadékkristályok szabadenergia-sűrűség funkcionálja külső terek és egyéb kölcsönhatások nélkül a rugalmas deformációhoz kapcsolódó tagokból áll:

$$
\rho f_d = \frac{1}{2} K_1 (\vec{\nabla} \vec{n})^2 + \frac{1}{2} K_2 (\vec{n} (\vec{\nabla} \times \vec{n}))^2 + \frac{1}{2} K_3 (\vec{n} \times (\vec{\nabla} \times \vec{n}))^2
$$
(1.1)

ahol:  $\mathbf{n} = \mathbf{n}(\mathbf{r})$  a direktortér,  $K_1 K_2 K_3$  rugalmas állandók. További kölcsönhatások figyelembe vétele, mint például a külső terek hatásai (mágneses, elektromos) és a ferroelektromos kölcsönhatás után a szabadenergia minimumát variációszámítási módszerek segítségével határozhatjuk meg, rögzített határfeltételek mellett. Az ebből nyert differenciálegyenletet megoldva megkapjuk a direktoreloszlást a paraméterek függvényében. (pl. mágneses, elektromos tér, anyagi állandók).

Jelen esetben homogén mágneses tér jelenlétével is számoltunk, így megjelenik egy mágneses tag a szabadenergiasőrőségben. Összesítve tehát:

$$
\rho f_d = \frac{1}{2} K_1 (\vec{\nabla} \vec{n})^2 + \frac{1}{2} K_2 (\vec{n} (\vec{\nabla} \times \vec{n}))^2 + \frac{1}{2} K_3 (\vec{n} \times (\vec{\nabla} \times \vec{n}))^2 - \frac{1}{2} \mu_0 \chi_a (\vec{n} \vec{H})^2 \tag{1.2}
$$

A leírandó rendszerünket a következőképpen képzelhetjük el: Adott két párhuzamos síklap, egymástól d távolságra: Az egyik (x,z) sík y = 0 –ban, a másik (x,z) sík y = d –ben. A lapokat először tekintsük végtelennek, hogy kihasználhassuk az ebből következő szimmetriákat. Ezek miatt csak egy 1 dimenziós problémát kell megoldanunk. φ legyen a direktor és az x tengely által bezárt szög. A mágneses tér legyen homogén és párhuzamos az y tengellyel. Ekkor:

$$
\phi \in \left[0, \frac{\pi}{2}\right] \tag{1.3}
$$

$$
\vec{n} = (\cos \phi, \sin \phi, 0) \tag{1.4}
$$

$$
\vec{H} = (0, H_y, 0) \tag{1.5}
$$

Ha (1.3)-t, (1.4)-t, és (1.5)-t beírjuk (1.2)-be, az alábbit kapjuk:

$$
\rho f_d = \frac{1}{2} K_1 \cos^2 \phi \left( \frac{d\phi}{dy} \right)^2 + \frac{1}{2} K_3 \sin^2 \phi \left( \frac{d\phi}{dy} \right)^2 - \frac{1}{2} \mu_0 \chi_a \sin^2 \phi H^2 \tag{1.6}
$$

Egyensúlyi állapotban (1.6) funkcionál minimális. Ekkor φ kielégíti a hozzá tartozó Euler-Lagrange egyenletet:

$$
\frac{d}{dy}\frac{\partial \rho f_d}{\partial \phi'} - \frac{\partial \rho f_d}{\partial \phi} = 0
$$
\n(1.7)

Behelyettesítés után a következő nemlineáris közönséges differenciálegyenletet kapjuk:

$$
\frac{d^2\phi}{dy^2}\Big(K_1\cos^2\phi + K_3\sin^2\phi\Big) + \left(\frac{d\phi}{dy}\right)^2 \Big(K_3 - K_1\Big) \frac{\sin 2\phi}{2} + \frac{\chi_a}{\mu_0} \frac{\sin 2\phi}{2} B^2 = 0 \tag{1.8}
$$

 $(1.8)$  peremérték problémájának numerikus megoldását keressük a következő feltételek mellett:

$$
\phi(0) \wedge \phi(d) = \text{áll.}(pl.0) \tag{1.9}
$$

A direktoreloszlást közvetlenül nem lehet mérni, viszont bizonyos mennyiségek csatolódnak a direktorhoz. Pl. permittivitás. Megmutatható, hogy a dielektromos állandó lokálisan az alábbi módon függ φ-től:

$$
\varepsilon(\phi) = \varepsilon_m \cos^2 \phi + \varepsilon_p \sin^2 \phi \tag{1.10}
$$

ahol  $\varepsilon_m$  és  $\varepsilon_p$  a dielektromos állandó, ha a direktorra merőlegesen ( $\phi = 0$ ) illetve azzal párhuzamosan ( $\phi = \frac{Pi}{2}$ ) mérjük. A dielektromos állandót kapacitásméréssel tudjuk meghatározni. Most tekintsük a fentebb leírt rendszerünket azzal a különbséggel, hogy a végtelen síkok helyett legyenek A területő négyzetek. A szél-effektusok elhanyagolása akkor ad jó közelítést, ha

$$
\sqrt{A} \quad d \tag{1.11}
$$

Ebben az esetben egy üres cella (síkkondenzátor) kapacitása:

$$
C_{\text{üres}} = \varepsilon_0 \frac{A}{d} \tag{1.12}
$$

Folyadékkristállyal töltve (térben változó direktoreloszlás mellett) pedig a következő összefüggés alapján számolhatjuk:

$$
C = \varepsilon_0 A \left[ \int_0^d \frac{dy}{\varepsilon(y)} \right]^{-1} \tag{1.13}
$$

Az eddigiek alapján megadjuk az effektív dielektromos állandóra vonatkozó képletet:

$$
\varepsilon_{\text{eff}} = d \left[ \int_0^d dy \frac{1}{\varepsilon_m \cos^2 \phi(y) + \varepsilon_p \sin^2 \phi(y)} \right]^{-1} \tag{1.14}
$$

A jelen elrendezésben a φ fix (és 0) peremekhez képesti nem nulla megváltozását csak egy küszöbtér meghaladása után tapasztalhatjuk. A direktortér mágneses térrel való megváltoztatását (vagy akár a teljes átorientálást) mágneses Freedericksz-átmenetnek hívjuk. (1.18)-ból kiindulva adható egy jó becslés a küszöbtérre:

$$
B_{\text{crit}(a)} = \frac{\pi}{d} \sqrt{\frac{\mu_0 K_1}{\chi_a}} \tag{1.15}
$$

#### **II. Numerikus megoldás MATLAB segítségével**

Az (1.8) egyenlet numerikus megoldását a *freedmo5* matlab függvény adja:

```
function [y phi eeff] = freedmo5(k3, k1, chia, ep, em, b, d, p0, pd)
```
Bemenet: rugalmas állandók (k3,k1), párhuzamos és merőleges dielektromos állandók (ep,em), mágneses szuszceptibilitás anizotrópiája (chia), mágneses indukcióvektor nagysága (b), a lemezek távolsága(d) és a peremfeltételek (p0,pd - φ konstans értéke a két lemezen)

Kimenet: y(phi) vektorok, eeff az effektív permittivitás.

A peremérték-problémát az erre alkalmas matlab-solverrel (bvp4c) oldjuk meg. Ennek szüksége van a megoldáshoz közeli kezdeti *initial guess* –re. A tapasztalatok alapján ennek minél pontosabb megadása nagyban hozzájárul ahhoz, hogy minél meredekebb ("stiff") problémákat oldjuk meg pontosan és stabilan. Fizikai szemlélettel tekintve a problémát, sejtjük, ha nagyon nagy mágneses teret adunk a cellára, akkor az anyagban a direktor nagyrészt párhuzamos lesz a térrel (feltéve, hogy a mágneses szuszceptibilitás anizotrópiája pozitív), ezért a peremeknél nagyon éles változást kell, hogy szenvedjen. Az *initial guess*-t tehát egy megfelelően transzformált kapufüggvény Fourier-soraként adjuk meg.

 A megoldandó (1.8) egyenletet át kellett írnunk egy elsıfokú differenciálegyenletrendszerré, mert a solver ebben a formában tudja kezelni.

 Az effektív permittivitást már a solver megoldásának felhasználásával, trapézformula segítségével az (1.14) alapján számoljuk.

# **III. A grafikus felület ismertetése**

A jobb kezelhetőség és áttekinthetőség érdekében a *freedmo5* megoldómaghoz készült a *camhf4* nevű MATLAB GUI. A bejelentkező képernyő alább látható:

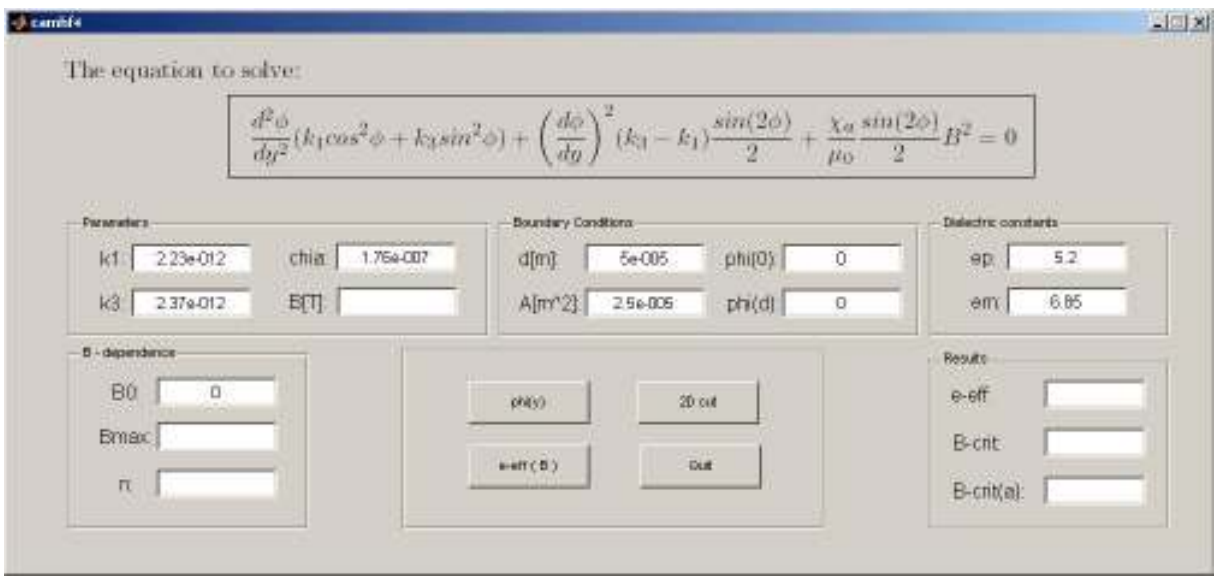

Megadhatjuk a különböző paramétereket, a numerikus értékek mindig SI-ben értendők. Az alapértelmezett adatok a ClPbis10BB jelő anyagra vonatkoznak. Sajnos a MATLAB grafikus objektumok *String* tulajdonságában nem mőködik a TeX/LaTeX támogatás ezért a gombokon és a paneleken nem lehetett görög betőket használni.

A mágneses indukció megadása után a *phi(y)* gombra kattintva láthatóvá válik a φ yfüggése.

Az effektív permittivitás térfüggésének modellezéséhez meg kell adnunk a kezdeti (*B0*), a végsı (*Bmax*) teret és az osztópontok számát (*n*). Az *e-eff(B)* gomb lenyomása után egy kis idő múlva megjelenik a térfüggés grafikonja.

A *2D cut* gomb adott térnél szemlélteti a molekulák irányítottságát (vagyis a direktort) a cella egy 2 dimenziós metszetében. A *Results* panelen láthatók az eredményül kapott mennyiségek *e-eff* jelöli konstans térnél az effektív dielektromos állandót, *B-crit* jelöli az adott elrendezésben a Freedericksz-átmenethez tertozó, térfüggésből grafikusan számított küszöbteret. B-crit(a) az (1.15)-ből származó értéket jelöli.

### **IV. Eredmények**

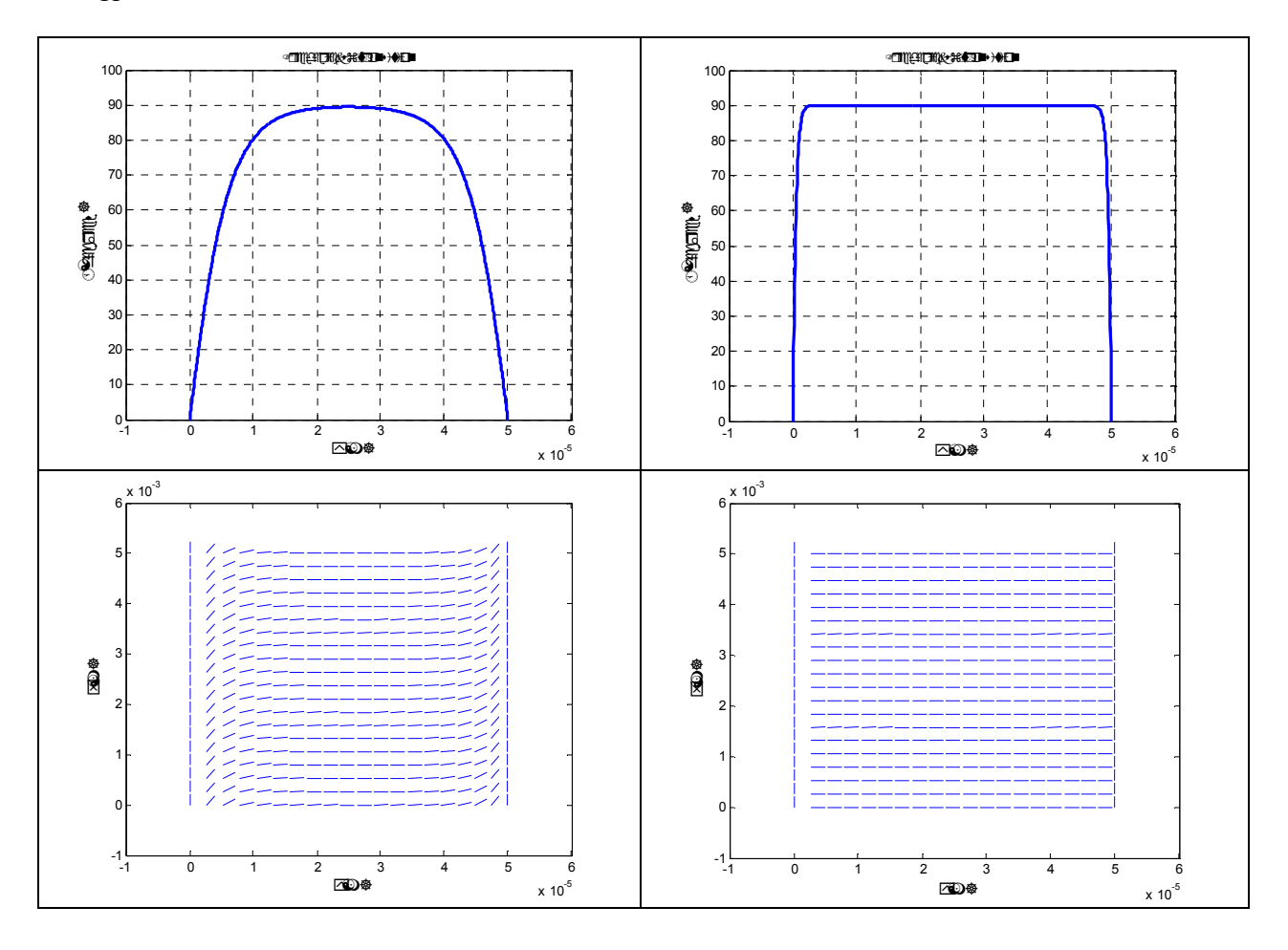

Szögprofil B = 1 Tesla és B = 10 Tesla tér mellett:

Látszik, hogy nagy tér mellett élessé válik az eloszlás.

A küszöb alatt nincs torzulás. Ezt szemlélteti az alábbi B =  $0.1$  T és B =  $0.2$  T beállítással készült grafikon:

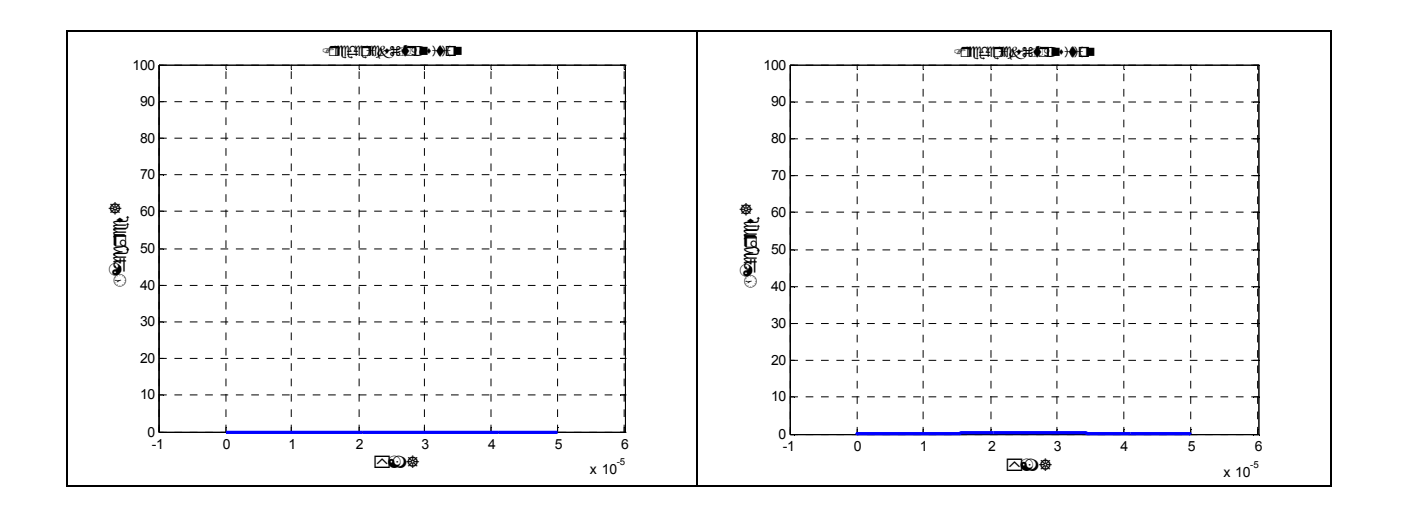

A metszeteken jól látható a kezdeti planáris orientáció változatlansága:

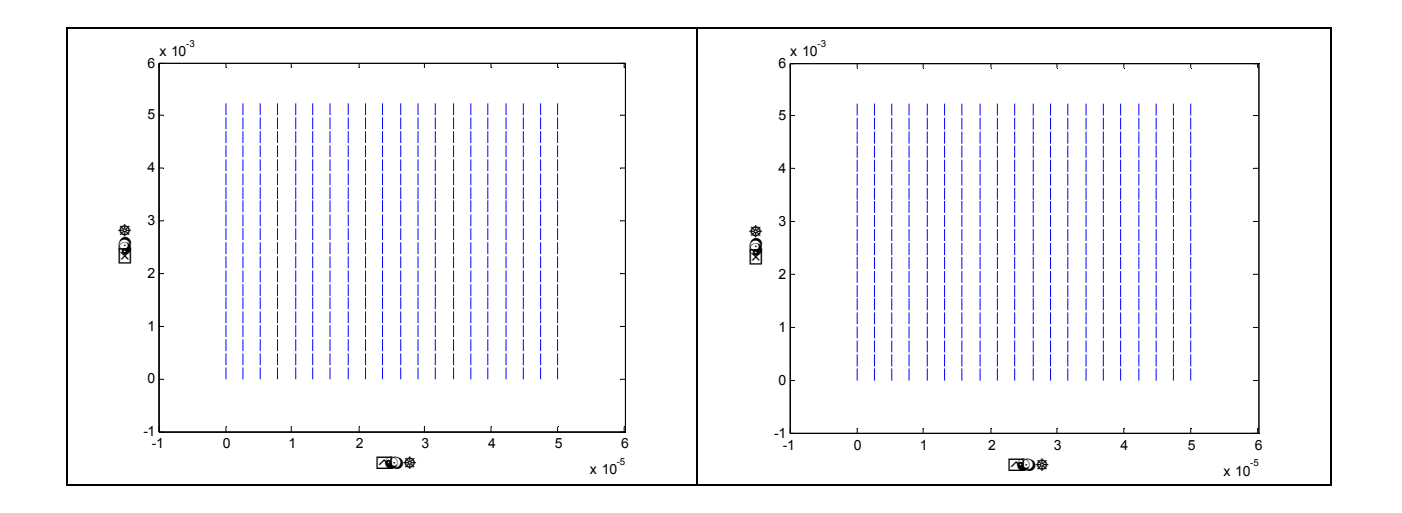

A térfüggés eredményei, Bmax = 1 T és Bmax = 10 T esetén ( $n = 300$ ):

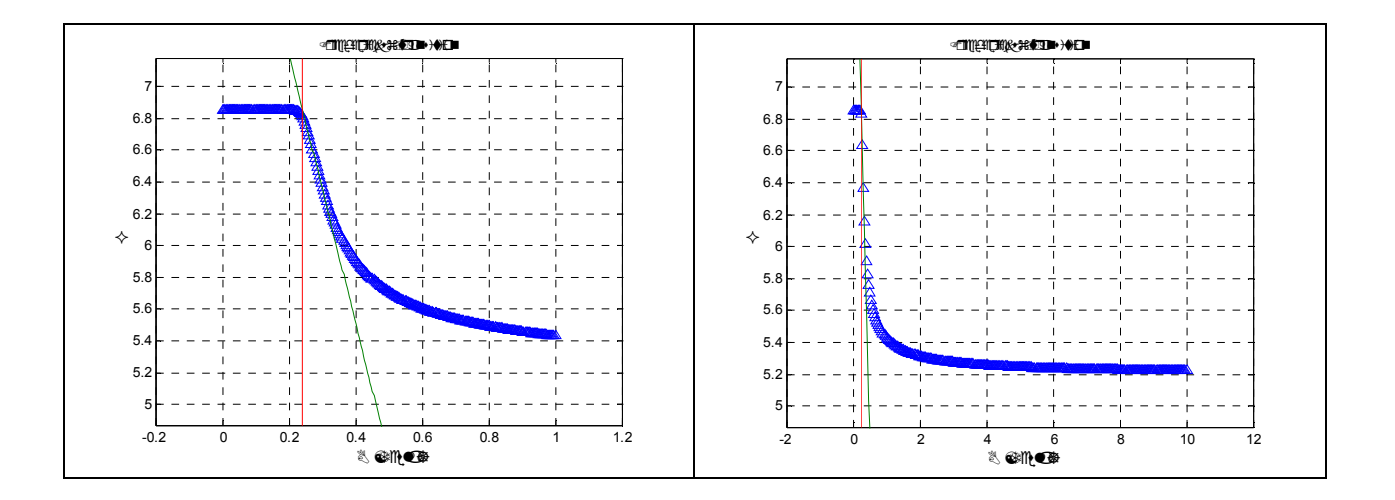

A küszöbtér meghatározásánál behúztuk a zöld egyenest, ami a görbe legmeredekebb "érintője" és megnéztük, hogy hol metszi a e-eff = ep = állandó egyenest. A metszéspontba pirossal behúztuk a küszöbteret jelző aszimptotát.

Az irodalmi viselkedés kvalitatíve teljesen jól egyezik az fentebb számoltakkal.

## **V. Felhasznált irodalom:**

Bata Lajos: Folyadékkristályok (Mőszaki Kiadó)(1986) Buka Ágnes, Éber Nándor: Folyadékkristályok c. ea. jegyzet (ELTE) (2003) D. Wiant, N. Éber, T. Katona, A. Jákli, Phys. Rev. E72, 041712 (2005)